Photoshop 2021 (Version 22.3.1) Download [Mac/Win] [March-2022]

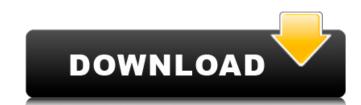

Photoshop 2021 (Version 22.3.1) Crack + [32|64bit] (2022)

First, you need to learn what Photoshop is and what it can do. In this chapter, we begin with a crash course in Photoshop and introduce the key tools for manipulating your images, as well as several other important essentials. Shooting and editing Image cameras are getting smaller and more user-friendly as we continue to rely on them to take our digital photos. In fact, many of us have a compact digital camera or camcorder with a built-in light meter and timers for setting the appropriate exposure. Regardless of your camera, we have you covered with our comprehensive information about shooting and editing your photos. Shooting all types of images You can photograph, or shoot, virtually anything in any situation. Photographers can capture a range of subjects, from landscapes and architecture to still life and portrait photography. Your camera's built-in light meter can give you the exposure information you need. You can follow these steps to take an acceptable photo using a compact camera and basic settings: 1. Exposure: Refer to your camera's instructions manual for its light meter specifications. Some compact cameras feature a mechanical light meter, which displays the amount of light falling on the lens's area of coverage. (Most compact cameras don't have a light meter; instead, they display a warning when a light level is low enough to result in an underexposed picture.) If you have a DSLR, it has an automatic light meter feature. If not, you should take a test picture with and without flash to find your meter's settings. You can also use an old light meter from a disposable camera or a flash from a digital single lens reflex camera to help you find your settings. If you have a camera without a meter, you can create exposure settings in Photoshop by using the camera's histogram that displays the lightness and darkness in your image. In Figure 6-1, you can see an example of what the histogram looks like on a camera without a light meter. 2. Aperture: This is the size of the opening or pupil of the lens. Apert

Photoshop 2021 (Version 22.3.1) With Serial Key For PC

What Is Photoshop Elements? Photoshop Elements is the popular free alternative to Photoshop that enables artists to edit images and design web pages. Elements is the affordable and easy to use version of Photoshop. It has many features that are not available in Photoshop and is used by many bloggers to update their images. Features: All of Photoshop's powerful features are available in Photoshop Elements. You can crop, resize and rotate. An array of adjustment tools are available to make the image look amazing. It includes 20 different filter options and 20 different effects that are the best for creating interesting images. Adobe Photoshop Elements offers a much simpler user interface than Photoshop. The tools are in the same place as when you started. And the interface is simple and easy to navigate. Image sharing is a simple process too. You can use your images as they are or upload them to social media sites and get your images seen by millions of people. Elements is the best image editing software to create images that go viral. Adobe Photoshop Elements offers better image editing compared to alternative image editing software like Photoshop and GIMP. However, you can not edit videos with Elements. Elements is definitely a great tool to enhance your design skills and create unique images. It is completely free and available for both Mac and Windows. If you use Photoshop, upgrading your version will not be a hassle as Elements is a standalone product. Also, you will not have to reinstall your application. When can you use Photoshop Elements? Elements offers a huge number of features that are a great alternative to using Photoshop. However, it is not a replacement for Photoshop. Most of the features included in Photoshop are not in Photoshop Elements. The type of features provided by Photoshop are much greater than Elements. Photoshop Elements is a popular alternative because of its low price. And unlike Photoshop, Elements is completely free to use. However, Photoshop Elements will enable you to edit all the image types available in Photoshop and beyond. It does not have much of a learning curve. Photoshop Elements is a great option for hobbyists who want to edit images for a personal portfolio or create compelling images and web pages. It is also a great option if you are a beginner and need to learn Photoshop. What Are The Main Features of Photoshop Elements? The main features of Photoshop Elements are discussed below. Crop Remove Cropping Free Transform Adjust Lighting, Curves and a681f4349e

## Photoshop 2021 (Version 22.3.1) Crack+ PC/Windows

Coinbase to Shape World's Newest Cryptocurrency Regulations San Francisco-based cryptocurrency exchange Coinbase has published a newspost revealing they are working on several key regulations which are to be made for the newly emerged digital currency industry. Coinbase has explained in their news post that as soon as the regulations are implemented on a global scale, investors will begin to face new challenges, and new problems. The new challenges include bitcoin volatility and bitcoin price fluctuations, as well as the lack of regulation on bitcoins and crypto-assets. Coinbase has said: "We believe it is critical for us to exercise proper due diligence before every decision that we take or that we recommend to our customers, and that we are transparent about our concerns." Coinbase has sent a roadmap to the cryptocurrency community detailing how they will be addressing the major problems in the industry which are allegedly hindering the growth of the industry. The Coinbase team in their post has said that they are currently looking at the development of laws on several key areas, these include decentralized exchanges, payment systems and consumer protection. Companies operating within the bitcoin and digital currency industry are expected to have their products and services subjected to rules that make sure the consumers and traders remain secure and protected from malware attacks and any other similar malicious software. Coinbase has also sent out a roadmap to its customers highlighting several key areas. For example, Coinbase outlined that they are in the process of providing a platform that will allow customers to make payments using their non-fiat currencies which are either P2P or B2B transactions. The long-term goal for Coinbase is to increase adoption of blockchain and decentralized applications through their initiatives which include simplifying the process of creating accounts and transactions as well as the introduction of new products. Coinbase has also said that the centralization of the traditional financial system has cost the global economy more than \$5 trillion, and with the introduction of a simple decentralized financial system, there will be a significant reduction in the financial loss. Coinbase has also said that they are ready to help in the development of the new regulatory rules. Coinbase has outlined that they have put together a team that is comprised of financial experts in the field who can help in the development of the newly emerging regulatory framework. In summary, our data demonstrate that L2 specific Ig is a major factor in mediating resistance to SIV. This is in contrast to earlier studies which have shown that

What's New In Photoshop 2021 (Version 22.3.1)?

The Lasso allows you to select a single area within the image and modify or "lasso" it. If you drag over the edges of the area, the selection will automatically adjust. The Pen Tool is made of four different sets of tools, which include a fill, line, and pen. It allows you to create all kinds of shapes. Photoshop also comes with a set of tools that let you resize and move elements on your screen. You can also customize Photoshop by changing many of its settings. In addition to this, Photoshop can be edited using various plugins. Photoshop CS6 Master Class: Photoshop CS6 Tutorial: In this video tutorial, learn to select objects and groups within Photoshop using the Magic Wand tool. published:18 Oct 2011 views:135872 published:13 Jul 2018 views:22 In this video we will learn why we use the clone stamp in Photoshop published:14 Aug 2017 views:167 Photoshop CS6 Tutorial: In this video tutorial, we explain how to use the Background Eraser Tool in Photoshop. Watch our other tutorial here: As well as Learning Photoshop skills, do consider joining the Creative Community. It's free and open to everyone who wants to get great, useful tips and advice on creating great images for use on the web. Subscribe to our channel: Follow us on Twitter: Find out more about our courses on: published:25 Mar 2017 views:16671 Top 4 Overlooked Features of Adobe Photoshop for Designers Subscribe: Follow me: Website

**System Requirements:** 

https://www.careerfirst.lk/system/files/webform/cv/natoly437.pdf

OS: Windows 7/8/10 x64 & Windows 8.1 x32 / Windows 7 x64 Processor: Intel® Pentium® Core<sup>TM</sup> i3/i5/i7 3.4 GHz / AMD® Athlon<sup>TM</sup> II 3.2 GHz or greater RAM: 8 GB RAM Graphics: Intel® HD Graphics 4400 or greater / AMD® Radeon® R5xx or greater DirectX: Version 11 Network: Broadband Internet connection Storage: 20 GB available space for installation (Additional storage space will be required for certain features and/or data.) H

https://belz-elektromagie.de/2022/06/30/adobe-photoshop-cc-2015-version-18-x64-2022/ https://inge-com.fr/wp-content/uploads/2022/06/reidkay.pdf http://www.antiquavox.it/adobe-photoshop-2022-version-23-crack-file-only-with-license-code-free-april-2022/ https://sanantoniowritersguild.org/adobe-photoshop-cc-with-license-key-registration-code-free-download-2022-new/ http://yildizbursa.org/wp-content/uploads/2022/06/janbail.pdf https://streetbazaaronline.com/wp-content/uploads/2022/06/Photoshop CC keygenexe With Product Key MacWin Updated 2022.pdf https://wozyzy.com/upload/files/2022/06/Xcw6Miz5CTRtGkfhXQmo\_30\_44bd44e4600b7878f8d98b566a095dff\_file.pdf https://dawnintheworld.net/photoshop-2022-version-23-0-serial-key-free-download-updated/ https://libaco.nl/wp-content/uploads/2022/06/Adobe Photoshop 2021 Version 2231.pdf https://neuthfulsafflori.wixsite.com/gissiroper/post/adobe-photoshop-2021-version-22-5-full-license-32-64bit https://4f26.com/photoshop-2022-version-23-0-patch-full-version/ https://nameme.ie/photoshop-cc-2018-keygen-crack-setup-3264bit/ https://volyninfo.com/advert/photoshop-cc-2019-version-20-hack-patch-serial-number-full-torrent-free-download-updated-2022/ https://promwad.com/sites/default/files/webform/tasks/procur636.pdf https://hempfarm.market/wp-content/uploads/2022/06/Photoshop 2021 Version 222 Crack Keygen Free Download PCWindows.pdf http://georgiaofficialsathleticassociation.com/sites/default/files/webform/photoshop-2022.pdf https://medcoi.com/network/upload/files/2022/06/tr5Y14wYPnZ7O37cs7Cn\_30\_5a374ad2f8cedc52e36a876931e75e6b\_file.pdf http://jaxskateclub.org/2022/06/30/photoshop-2020-hack-patch-mac-win-march-2022/

https://followgrown.com/upload/files/2022/06/pEYOx3sFG4o1gmDARdyh 30 5a374ad2f8cedc52e36a876931e75e6b file.pdf